# <span id="page-0-0"></span>LAPORAN MENEJEMEN TUGAS PROJEK APLIKASI PENDAFTARAN PASIEN *ONLINE* RSU MITRA PARAMEDIKA

# DI YOGYAKARTA

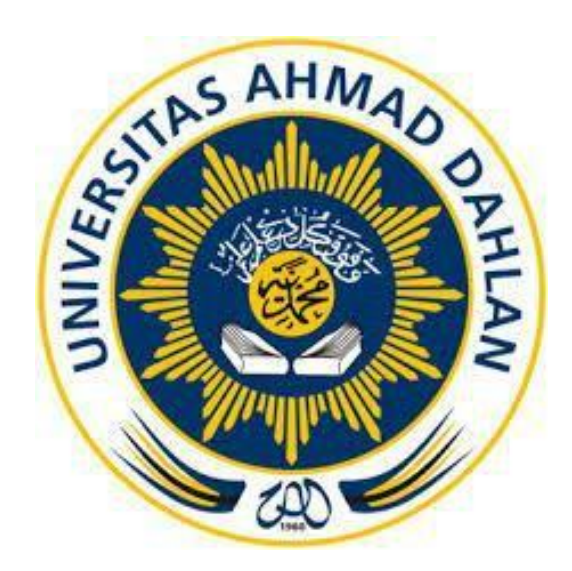

Oleh :

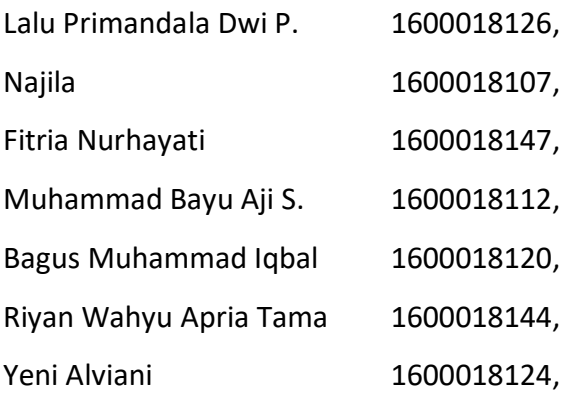

# <span id="page-0-1"></span>PROGRAM STUDI TEKNIK INFORMATIKA FAKULTAS TEKNOLOGI INDUSTRI UNIVERSUITAS AHMAD DAHLAN

TAHUN 2019

### **HALAMAN PENGESAHAN**

#### MENEJEMEN TUGAS PROJEK

# APLIKASI PENDAFTARAN PASIEN ONLINE RSU MITRA PARAMEDIKA

DI YOGYAKARTA

Lalu Primandala Dwi P. 1600018126, (Ketua)

#### Najila

Fitria Nurhayat 1600018147, (Fungsional Tester & Bendahara)

1600018107, (UI Tester & Sekretaris)

Muhammad Bayu Aji .S 1600018112, (Programer Back End)

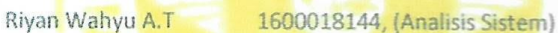

Yeni Alviani

1600018124, (Design UI)

Bagus M. Iqbal 1600018120, (Programer Front End)

**PEMBIMBING** 

: Nuril Anwar ST, M.Kom NIY. 60160980

PENGUJI

: Drs. Wahyu Pujiyono, M.Kom  $\mathbb{W}$ NIY. 60910095

Kaprodi Teknik Informatika

 $0.4$ 

Nur Rochmah DPA., S.T., M.Kom NIP. 19760819 20051 2001

Yogyakarta Ketua/Kee He/Direktur Insta**nsi** Nuril Anwar, S.T., M.Kom

NIY. 60160980

ii

### KATA PENGANTAR

<span id="page-2-0"></span>Dengan mengucapkkan Puji dan Syukur kepada Allah SWT atas segala rahmat dan karunianya tim EUDEV dapat menyelesaikan Manajemen Tugas Projek dengan judul "Aplikasi Pendaftaran Pasien Online RSU Mitra Paramedika" ini dengan baik.

Pada saat pembuatan laporan dan proses pembuatan aplikasi ini tidak lepas dari berbagai pihak yang telah membantu dan memberikan dorongan motivasi dan semangat secara terus-menerus, sehingga segala macam persoalan dan hambatan dalam karya tulis ini tim EUDEV menyelesaikan atau dapat teratasi. Penulis juga tidak lupa ingin mengucapkan terimakasih yang sebesar-besarnya kepada:

- 1. Allah SWT yang telah memberikan hidayahnya dalam hal kelancaran dan kemudahan selama proses penyusunan laporan dan pembuatan aplikasi ini.
- 2. Kedua orang tua yang selalu mendoakan dan memberikan motivasi untuk selalu terus berusaha untuk dapat menyelesaikan Manajemen Tugas Projek ini dengan baik.
- 3. Bapak Nuril Anwar S.T., M.Kom selaku pembimbing lapangan dan mitra yang senantiasa dengan sabar membimbing dan mengarahkan serta memberi tugas Projek ini kepada tim EUDEV.
- 4. Ibu Murein Miksa Mardhia S.T., M.T selaku pembimbing pertama yang juga memberikan arahan dalam Projek ini.
- 5. Bapak dr. Ichsan Priyotomo selaku direktur RSU Mitra Paramedika yang memberikan kepercayaan kepada tim EUDEV untuk membuat aplikasi pendaftaran pasien *online* di RSU tersebut.

Tim EUDEV menyedari bahwa di dalam penulisan laporan ini masih jauh dari kata sempurna, oleh karena itu kritik dan saran sangat di harapkan guna perbaikan di masa yang akan datang.

Akhir kata, semoga laporan ini dapat bermanfaat bagi tim EUDEV khususnya dan bagi para pembaca pada umumnya.

<span id="page-3-0"></span>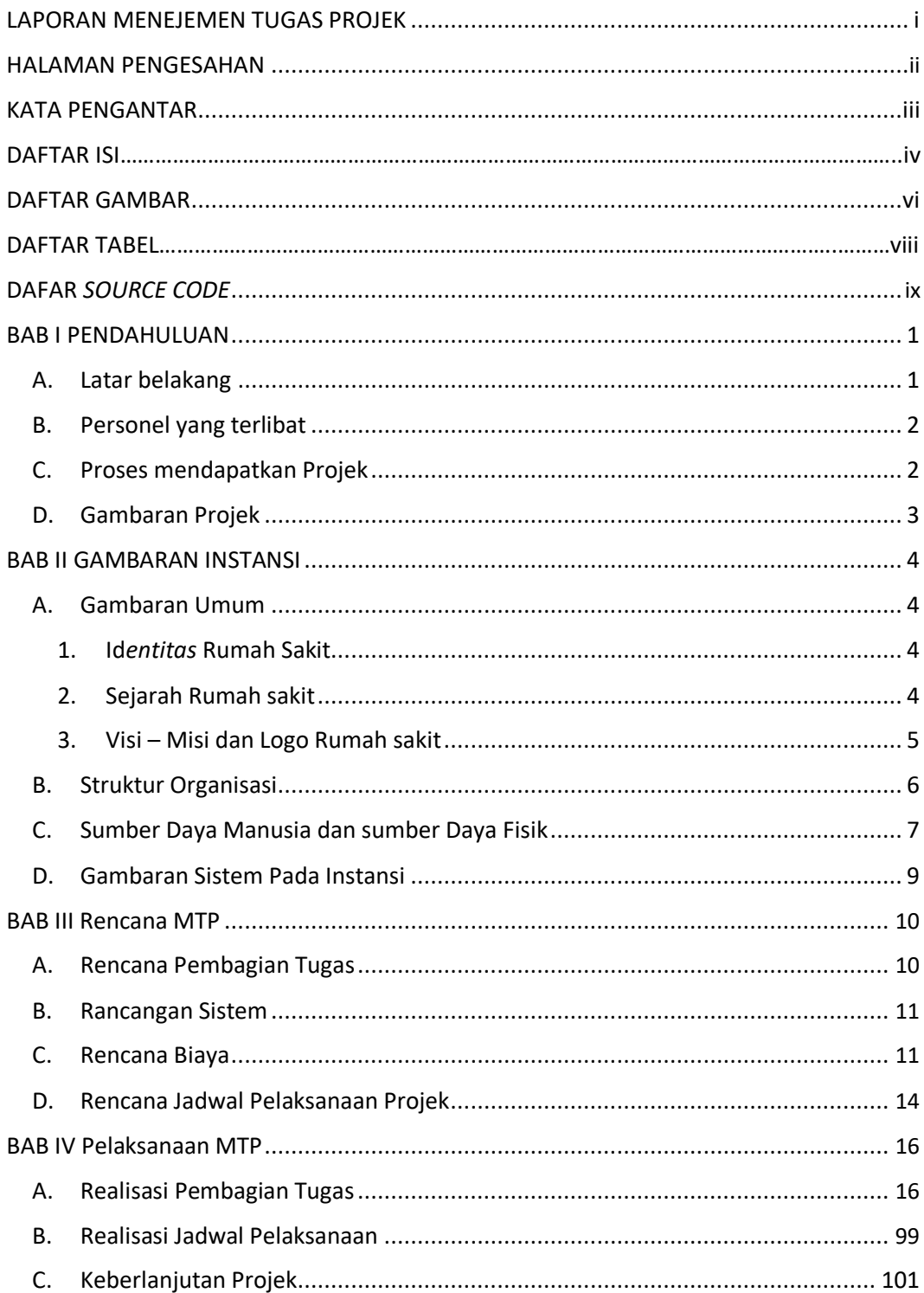

# **DAFTAR ISI**

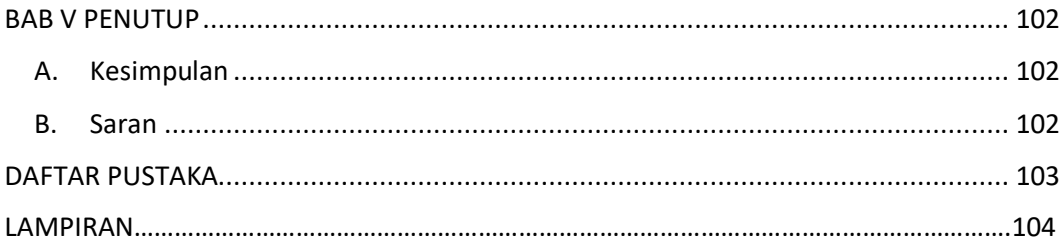

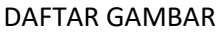

<span id="page-5-0"></span>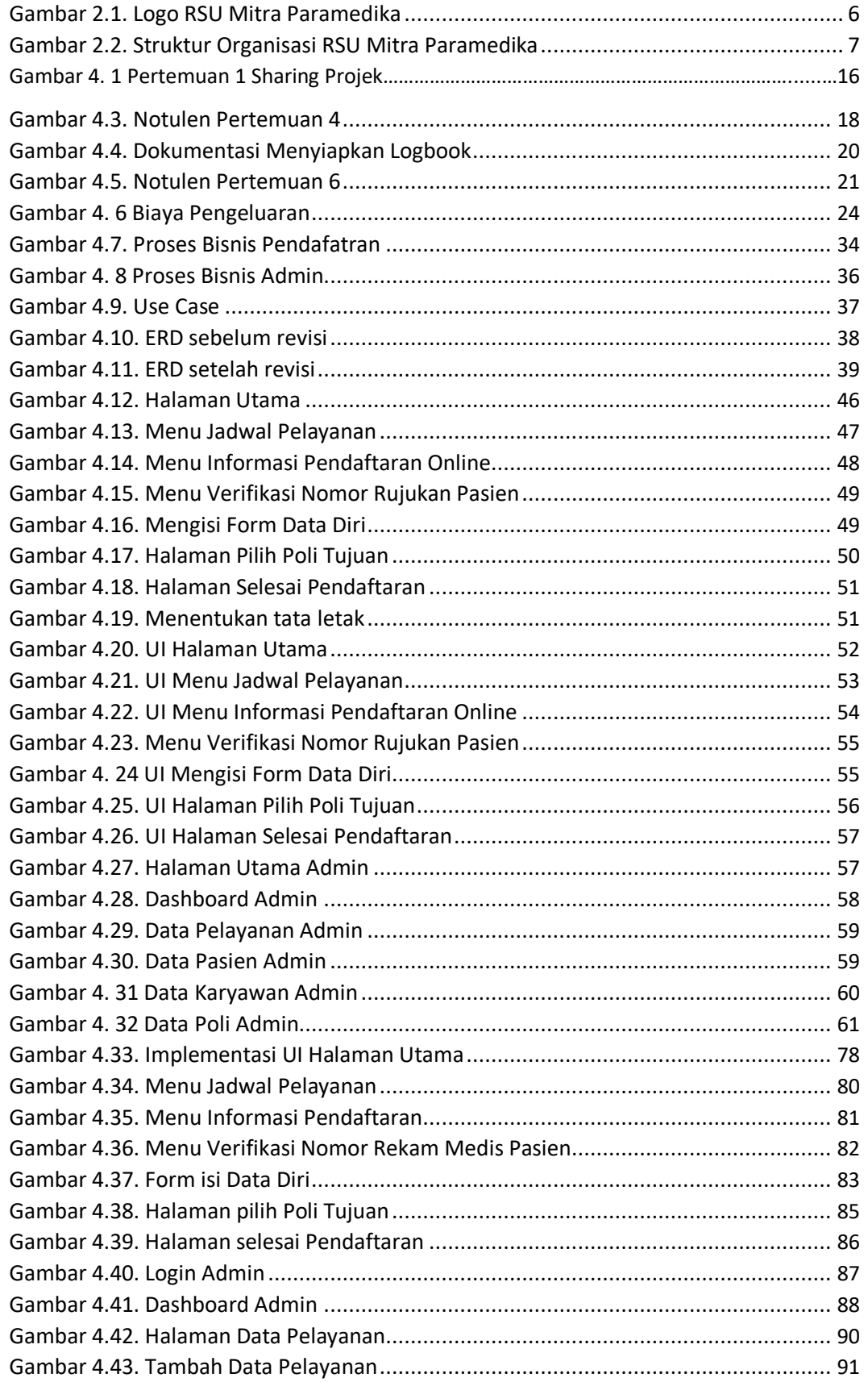

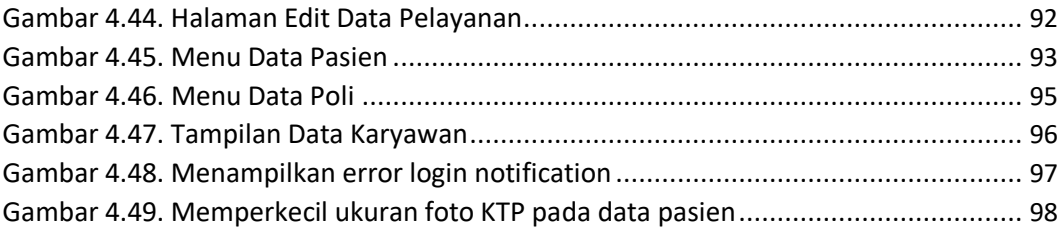

<span id="page-7-0"></span>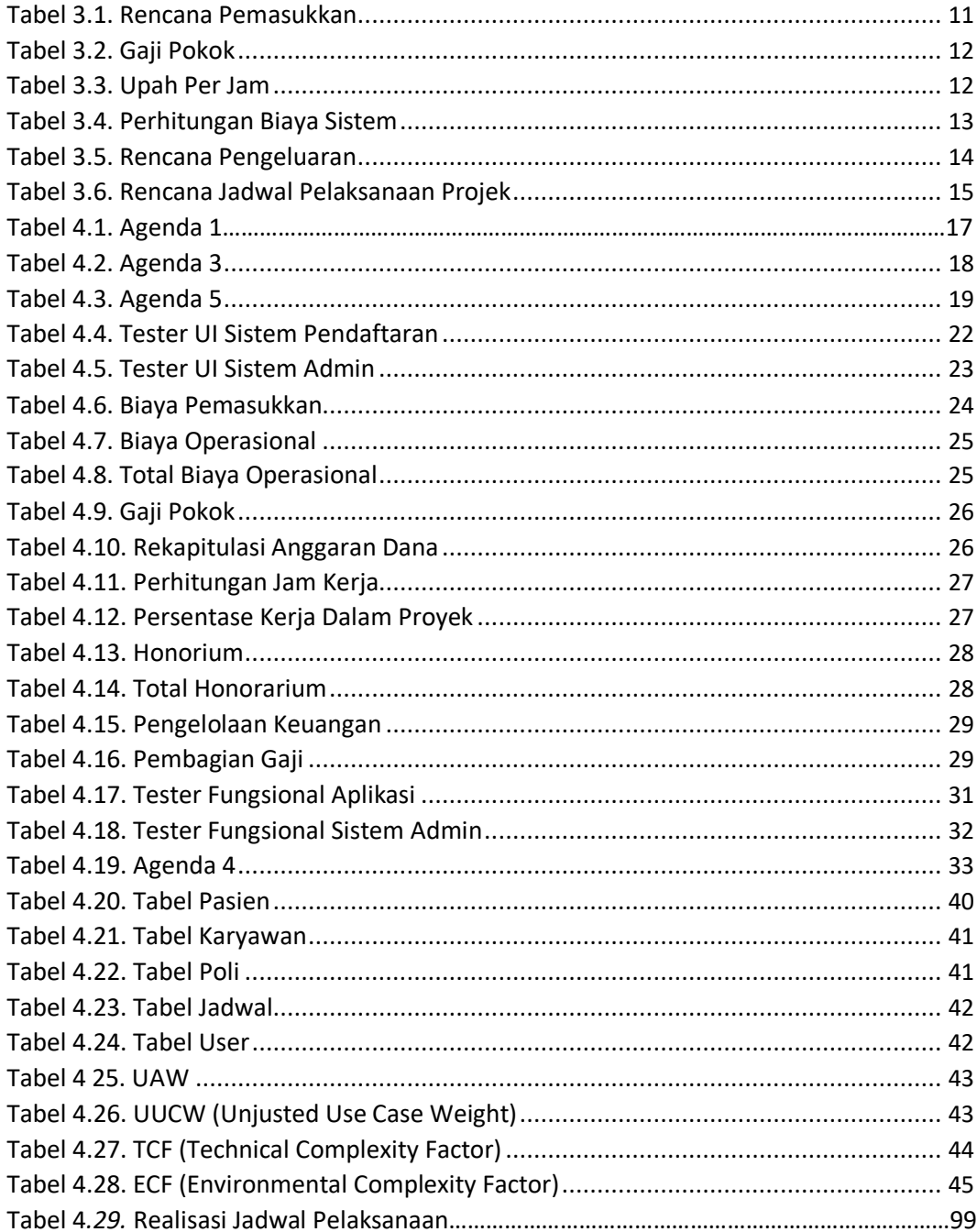

# DAFTAR TABEL

# DAFAR *SOURCE CODE*

<span id="page-8-0"></span>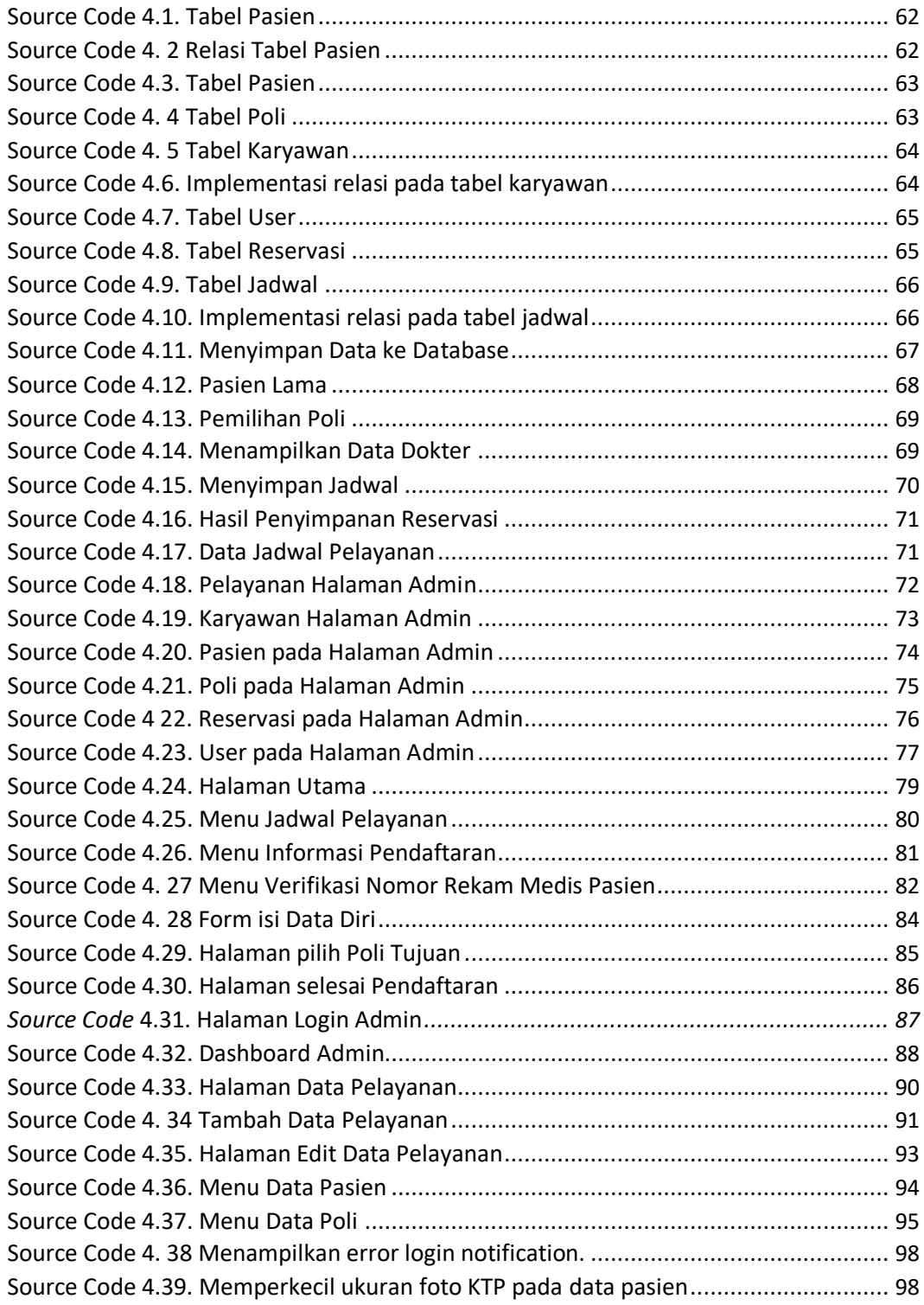